# МИНИСТЕРСТВО НАУКИ И ВЫСШЕГО ОБРАЗОВАНИЯ РОССИЙСКОЙ ФЕДЕРАЦИИ ФЕДЕРАЛЬНОЕ ГОСУДАРСТВЕННОЕ АВТОНОМНОЕ ОБРАЗОВАТЕЛЬНОЕ

### УЧРЕЖДЕНИЕ ВЫСШЕГО ОБРАЗОВАНИЯ

«Национальный исследовательский ядерный университет «МИФИ»

### **Саровский физико-технический институт -**

филиал федерального государственного автономного образовательного учреждения высшего образования «Национальный исследовательский ядерный университет «МИФИ»

### (**СарФТИ НИЯУ МИФИ**)

### **ФАКУЛЬТЕТ ИНФОРМАЦИОННЫХ ТЕХНОЛОГИЙ И ЭЛЕКТРОНИКИ Кафедра «Вычислительной и информационной техники»**

# **УТВЕРЖДАЮ**

**Декан ФИТЭ, к.ф-м.н., доцент**

**\_\_\_\_\_\_\_\_\_\_\_\_\_\_\_\_\_В.С. Холушкин**

**«\_\_\_» \_\_\_\_\_\_\_\_\_\_\_\_ 2023 г.**

# **РАБОЧАЯ ПРОГРАММА УЧЕБНОЙ ДИСЦИПЛИНЫ**

### **ПРОГРАММИРОВАНИЕ**

наименование дисциплины

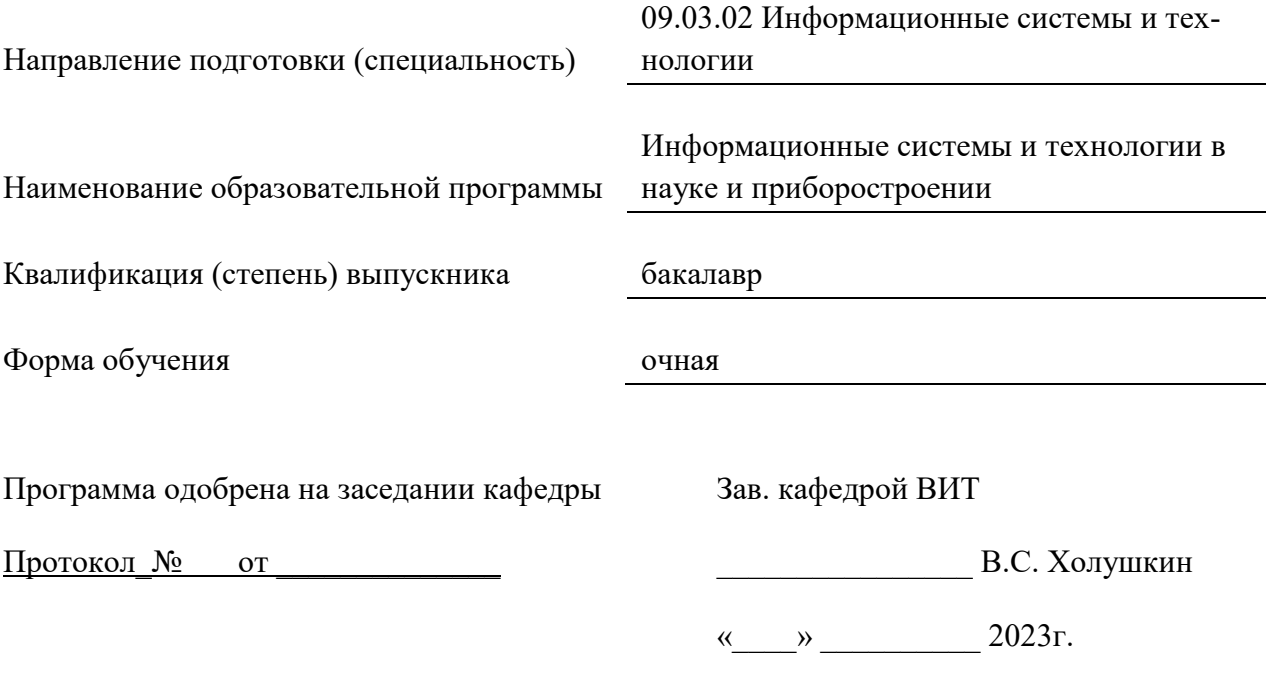

г. Саров, 2023г.

Программа переутверждена на 202\_\_\_\_/202\_\_\_\_учебный год с изменениями в соответствии с семестровыми учебными планами академических групп ФТФ, ФИТЭ на 202\_\_\_\_/202\_\_\_\_\_ учебный год. Заведующий кафедрой ВИТ В.С. Холушкин

Программа переутверждена на 202\_\_\_\_/202\_\_\_\_учебный год с изменениями в соответствии с семестровыми учебными планами академических групп ФТФ, ФИТЭ на 202\_\_\_\_/202\_\_\_\_\_ учебный год. Заведующий кафедрой ВИТ В.С. Холушкин

Программа переутверждена на 202\_\_\_\_/202\_\_\_учебный год с изменениями в соответствии с семестровыми учебными планами академических групп ФТФ, ФИТЭ на 202\_\_\_\_/202\_\_\_\_\_ учебный год. Заведующий кафедрой ВИТ В.С. Холушкин

Программа переутверждена на 202\_\_\_\_/202\_\_\_\_учебный год с изменениями в соответствии с Семестровыми учебными планами академических групп ФТФ, ФИТЭ на 202\_\_\_\_/202\_\_\_\_\_ учебный год. Заведующий кафедрой ВИТ В.С. Холушкин

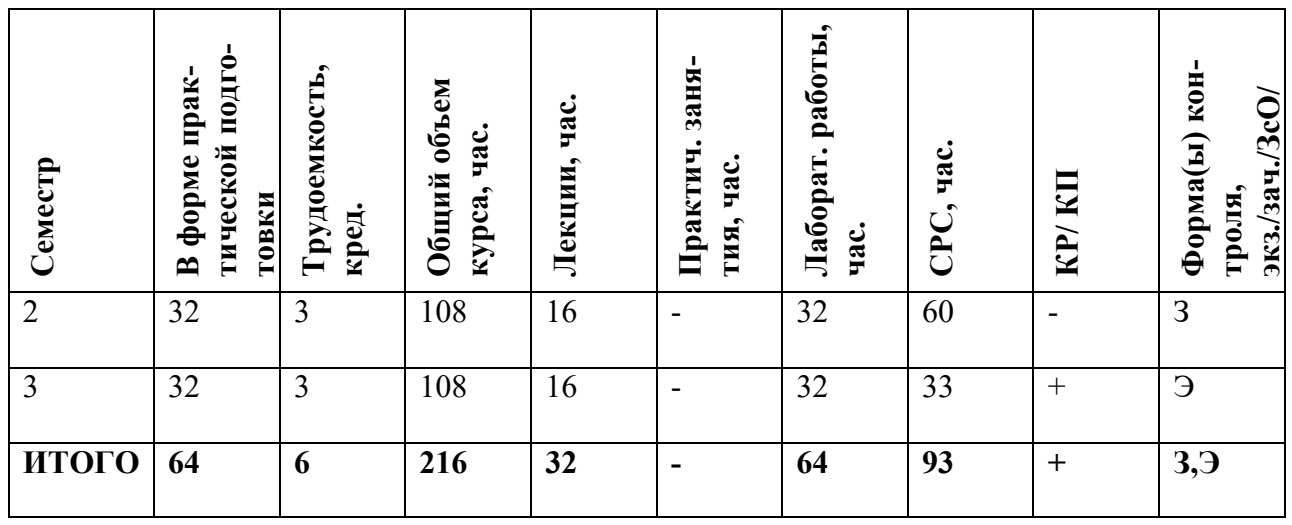

#### **АННОТАЦИЯ**

Курс посвящен изучению теоретических и практические основ алгоритмизации и программирования в объектно-ориентированном подходе разработки программного обеспечения. Изучаются способы и методы разработки эффективных алгоритмов для решения различных прикладных задач. Главная цель преподавания дисциплины - подготовка специалиста, владеющего фундаментальными знаниями и практическими навыками в области основ алгоритмизации и программирования для решения прикладных задач в различных предметных областях.

#### 1. Цели и задачи освоения учебной дисциплины

В дисциплине «Программирование» рассматриваются теоретические и практические аспекты основ алгоритмизации и программирования. Изучаются способы и методы разработки эффективных алгоритмов для решения различных прикладных задач. Рассматриваются общие принципы создания программ на языках высокого уровня и C++, Visual C++, Qt. Главная цель преподавания дисциплины – подготовка специалиста, владеющего фундаментальными знаниями и практическими навыками в области основ алгоритмизации и программирования.

Задачи дисциплин - дать основы:

- Понятий алгоритмов, их классификаций, методов описания и представления алгоритмов, предназначенных для написания программ, используемых для решения задач из различных предметных областей;
- Структур языков программирования и инструментальных сред разработки программных продуктов;

#### 2. МЕСТО УЧЕБНОЙ ДИСЦИПЛИНЫ В СТРУКТУРЕ ООП ВО

Дисциплина «Программирование» является базовой дисциплиной федерального государственного образовательного стандарта высшего профессионального образования (ОС ВО) по направлениям «Информационные системы и технологии», «Информатика и вычислительная техника» (квалификация - «бакалавр»).

Изучение дисциплины «Программирование» основывается на базе знаний, умений и компетенций, полученных студентами в ходе освоения школьного курса «Информатика» и дисциплины «Алгоритмические языки».

Дисциплина «Программирование» являются базовым теоретическим и практическим основанием всех последующих дисциплин подготовки бакалавра.

# 3. ФОРМИРУЕМЫЕ КОМПЕТЕНЦИИ И ПЛАНИРУЕМЫЕ РЕЗУЛЬТАТЫ **ОБУЧЕНИЯ**

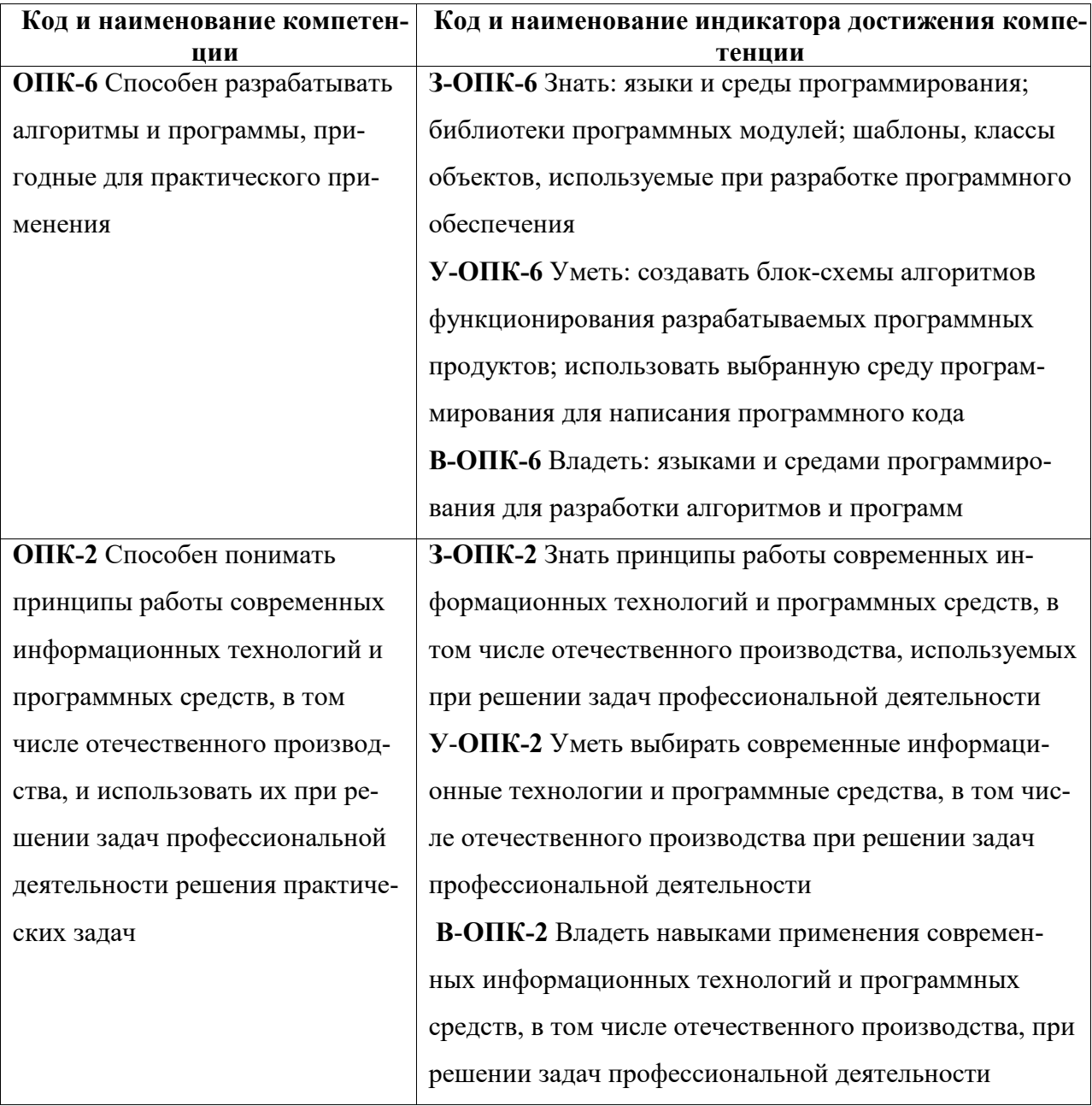

# Общепрофессиональные компетенции (ОПК)

# 4. СТРУКТУРА И СОДЕРЖАНИЕ УЧЕБНОЙ ДИСЦИПЛИНЫ

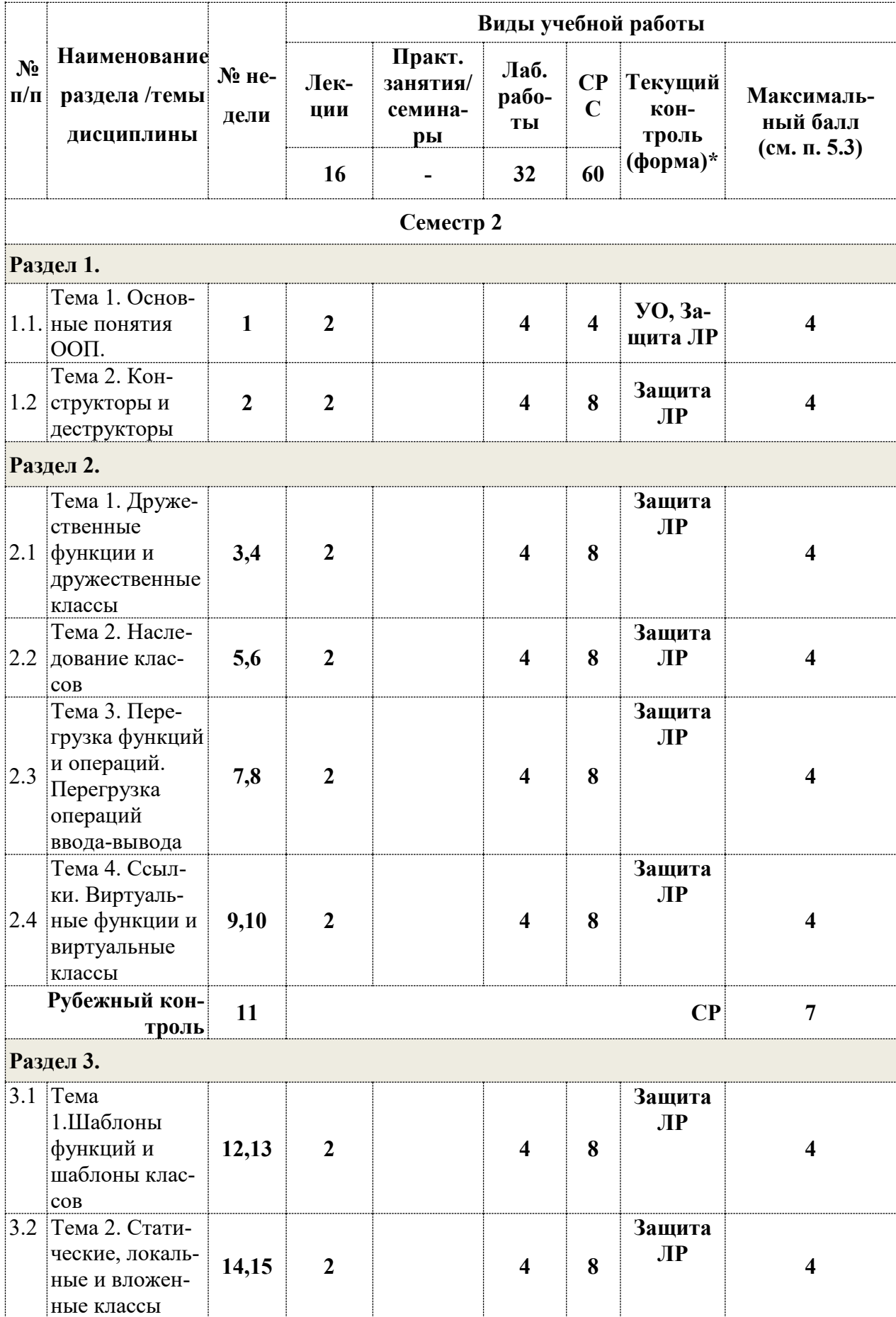

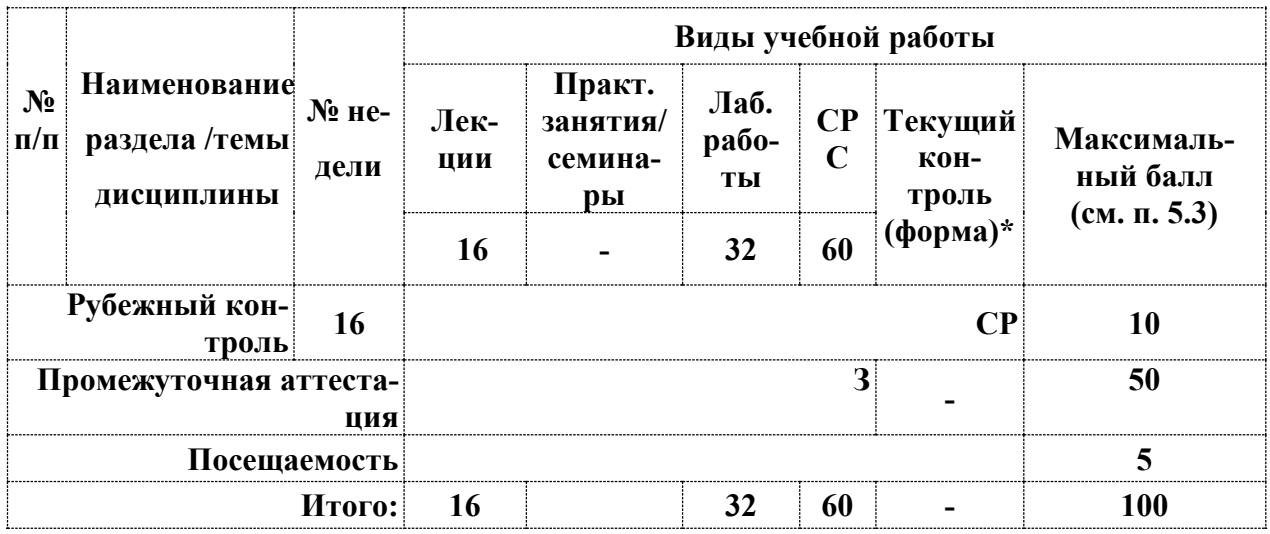

**\*Сокращение наименований форм текущего, рубежного и промежуточного контроля:** 

**УО –** устный опрос

**СР** – самостоятельная работа (решение задачи на заданную тему)

**РГР –** расчетно – графическая работа

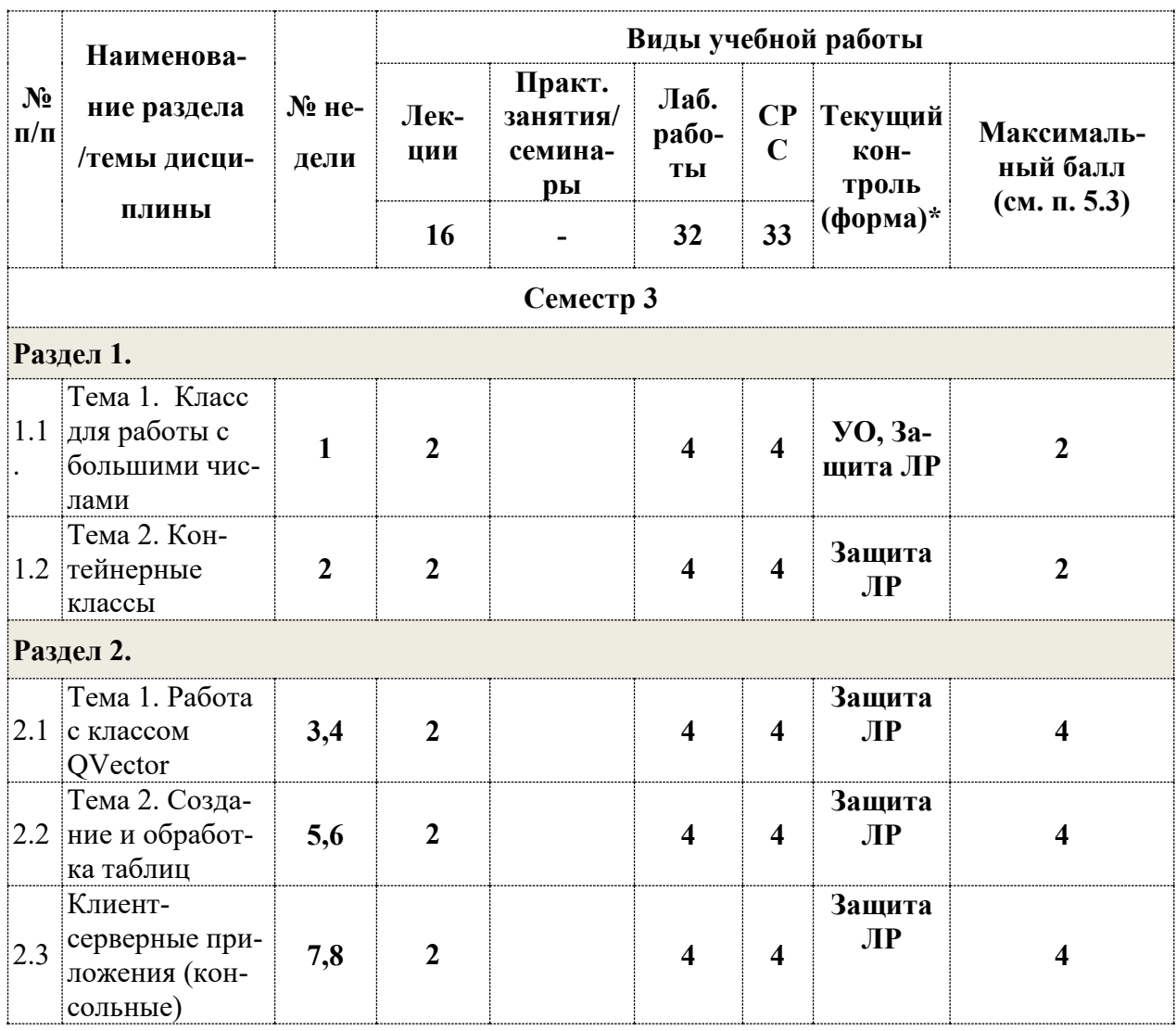

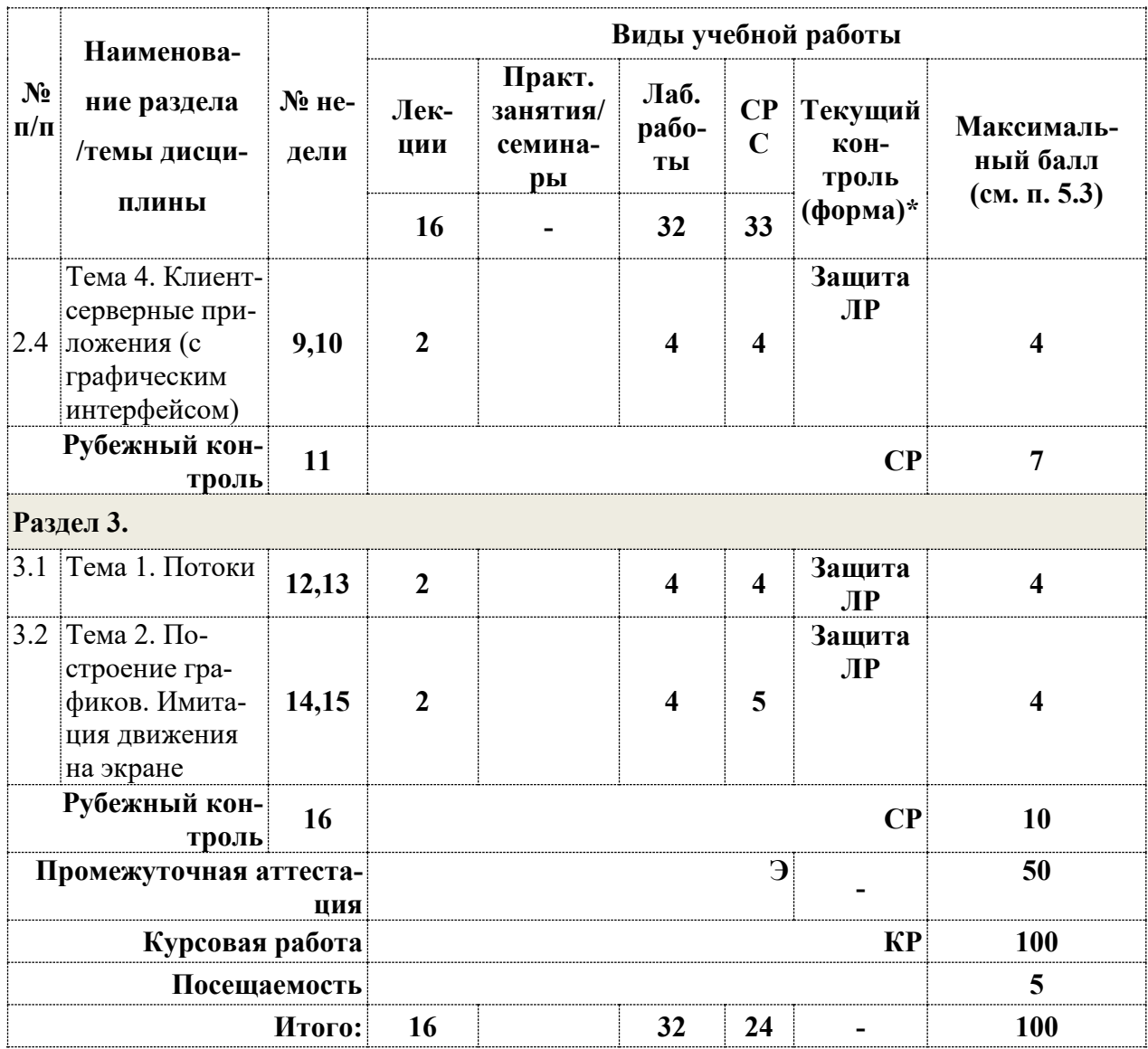

\*Сокращение наименований форм текущего, рубежного и промежуточного контроля:

 $YO - y$ стный опрос

СР - самостоятельная работа (решение задачи на заданную тему)

РГР - расчетно - графическая работа

КР-курсовая работа

## 4.2. Содержание дисциплины, структурированное по разделам (темам)

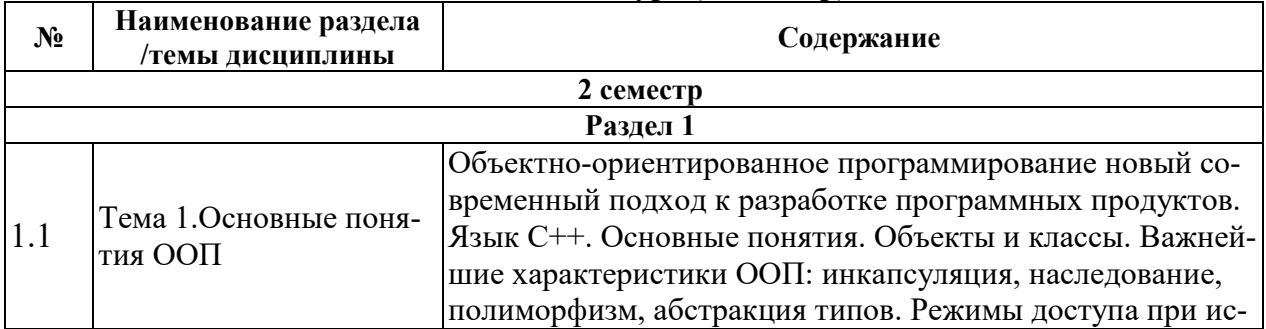

### Лекционный курс (2 семестр)

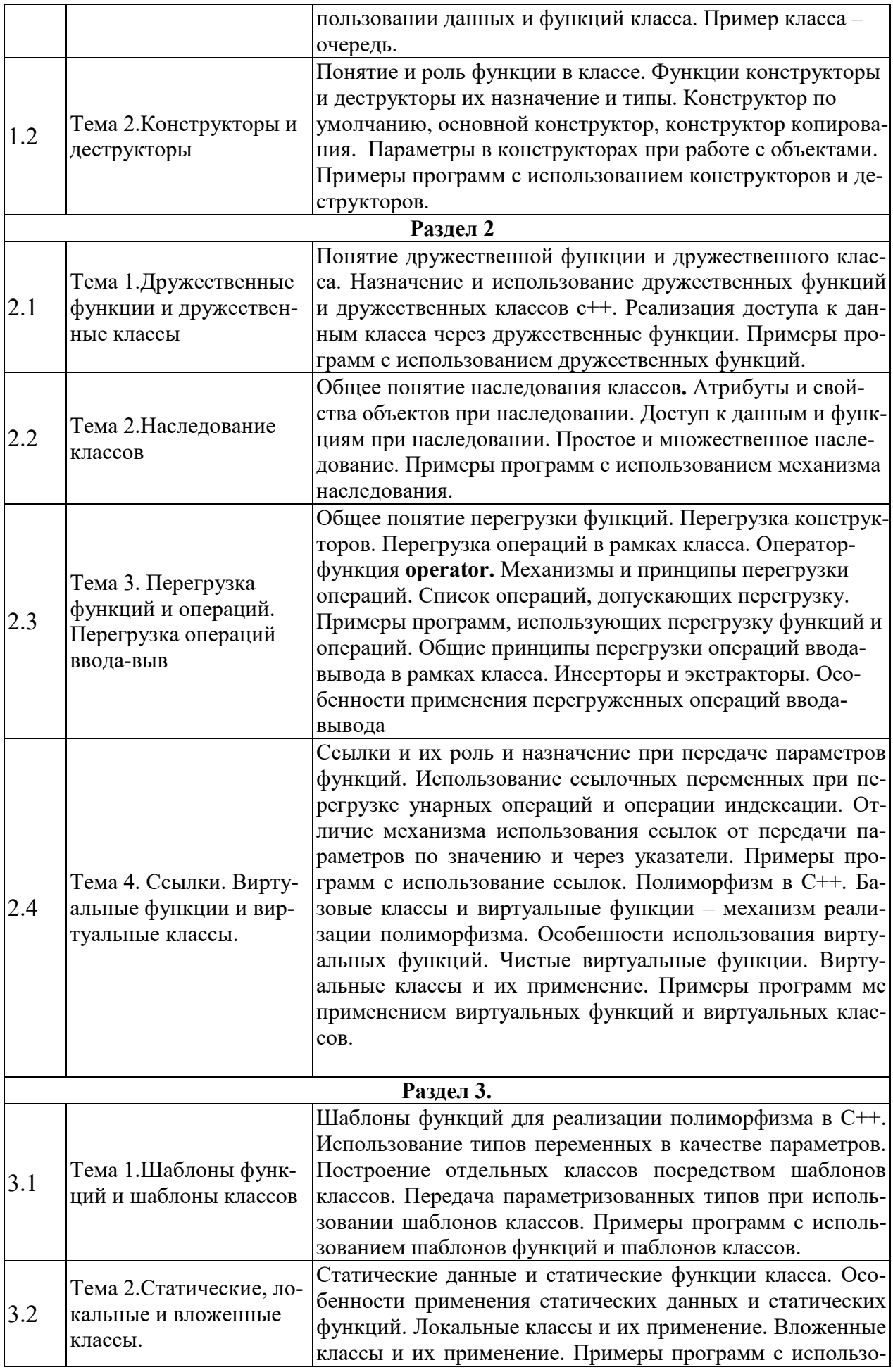

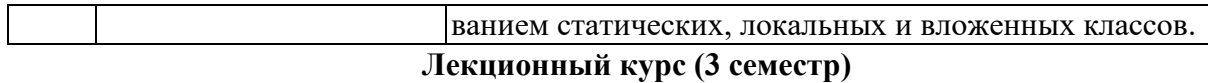

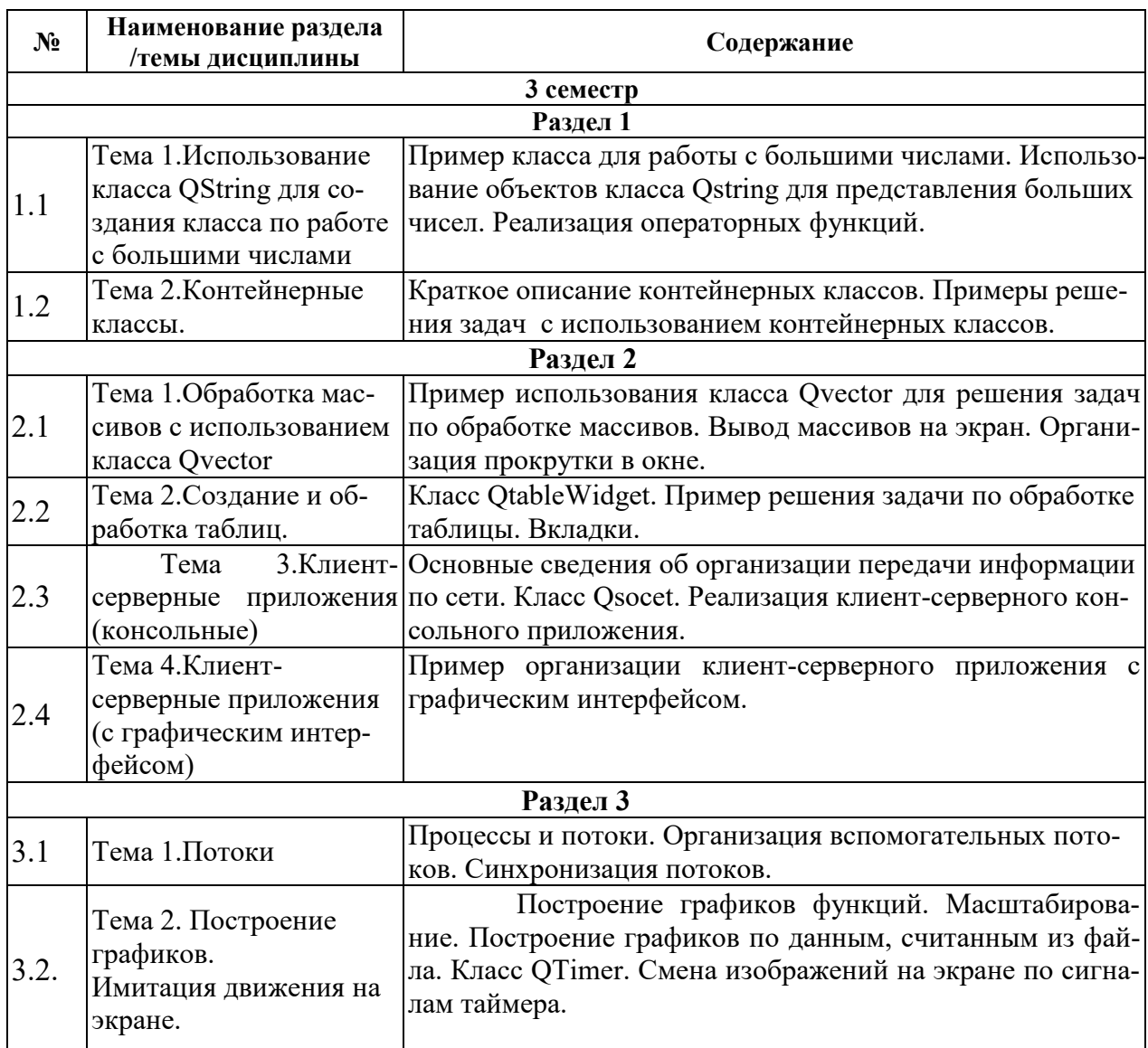

#### **Лабораторные занятия**

Лабораторный практикум предусмотрен в каждом из двух семестров. Лабораторный практикум предполагает выполнение лабораторных работ по основным разделам дисциплины. Темы лабораторных работ приведены в следующей таблице соответственно по семестрам. Инструментальная среда для выполнения лабораторных работ Microsoft Visual Studio13 и выше.

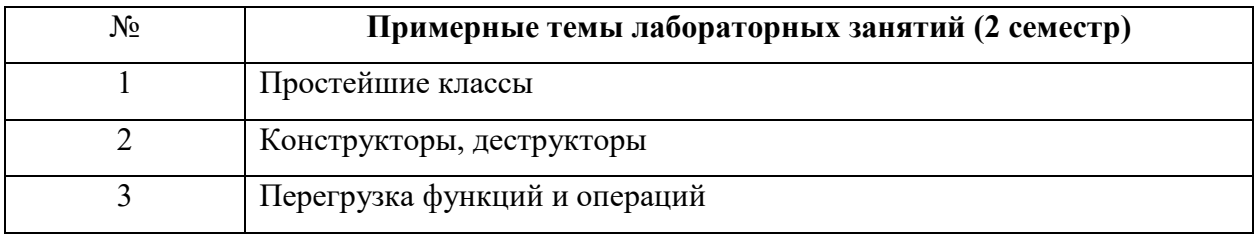

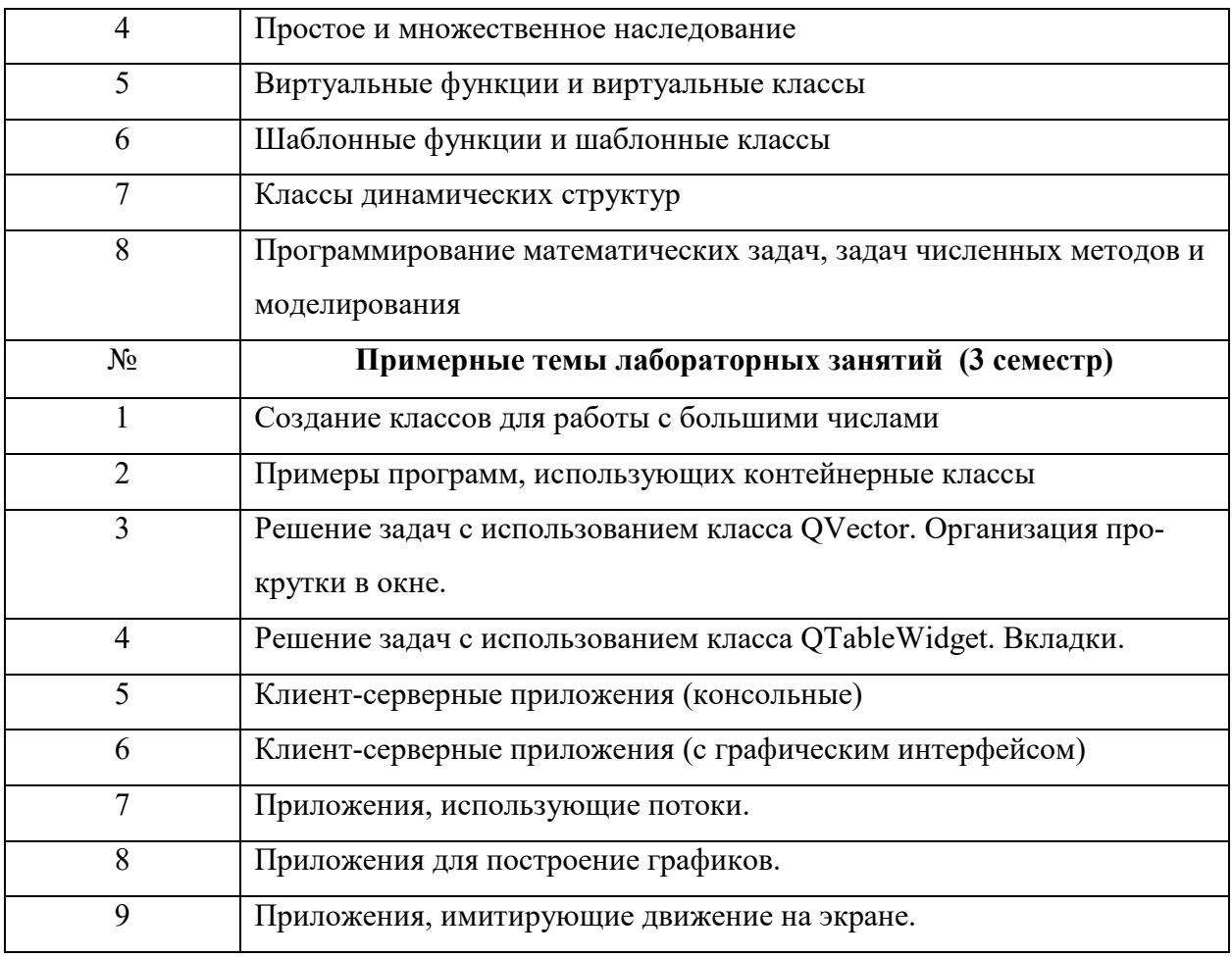

#### Примерные темы курсовых работ

По дисциплине «Программирование» предусмотрена курсовая работа. Примерные темы курсовых работ:

- Моделирование различных процессов, например, физических.
- Приложение для обработки результатов экспериментов.
- Программирование численных методов.
- Решение задач дискретной математики.
- Создание обучающих программ.
- Создание программ для контроля знаний по конкретной предметной области.
- Создание информационных систем или баз данных.
- Решение экономических залач.
- Создание клиент-серверных приложений с различными функциями.
- Создание приложения для работы с интернетом.
- Решение задач разбора выражений.
- Создание различных редакторов.
- Создание программ обработки текстов: анализа, шифровки или сжатия.

− Игровые программы.

ты:

### **4.3 Перечень учебно-методического обеспечения для самостоятельной работы студентов**

При изучении дисциплины используются следующие виды самостоятельной рабо-

- − самостоятельный поиск литературы по разделам и темам курса;
- − изучение материала по дополнительным разделам дисциплины;
- − изучение литературы и подготовка к выполнению лабораторных работ, курсовых работ;
- − подготовка к тестированию, контрольным работам, написанию рефератов;
- − подготовка к зачету, экзаменам.

Форма контроля: отчет по лабораторным работам и их защита, защита курсовых работ.

#### **Учебно-методические пособия**:

- 1. Программирование на языке C++ Автор: Павловская Т.А. Издательство: Интернет-Университет Информационных Технологий, 2010 г.
- 2. Курс лекций по С.С++. Холушкин В.С. Электронный ресурс СарФТИ НИЯУ МИФИ. 2021 г.
- 3. Основы алгоритмизации 2. Лабораторный практикум. Травова Н.Н. Электронный ресурс СарФТИ НИЯУ МИФИ 2021 г.
- 4. Лабораторный практикум по Qt часть 2. Травова Н.Н Электронный ресурс СарФТИ НИЯУ МИФИ 2021 г.
- 5. Курс лекций по Q. Травова Н.Н Электронный ресурс СарФТИ НИЯУ МИФИ 2021 г.

# **5. ОЦЕНОЧНЫЕ СРЕДСТВА ДЛЯ ТЕКУЩЕГО КОНТРОЛЯ УСПЕВАЕМО-СТИ, ПРОМЕЖУТОЧНОЙ АТТЕСТАЦИИ ПО ИТОГАМ ОСВОЕНИЯ ДИСЦИ-ПЛИНЫ**

Фонд оценочных средств по дисциплине обеспечивает проверку освоения планируемых результатов обучения (компетенций и их индикаторов) посредством мероприятий текущего, рубежного и промежуточного контроля по дисциплине.

#### **5.1. Паспорт фонда оценочных средств по дисциплине**

Связь между формируемыми компетенциями и формами контроля их освоения представлена в следующих таблицах:

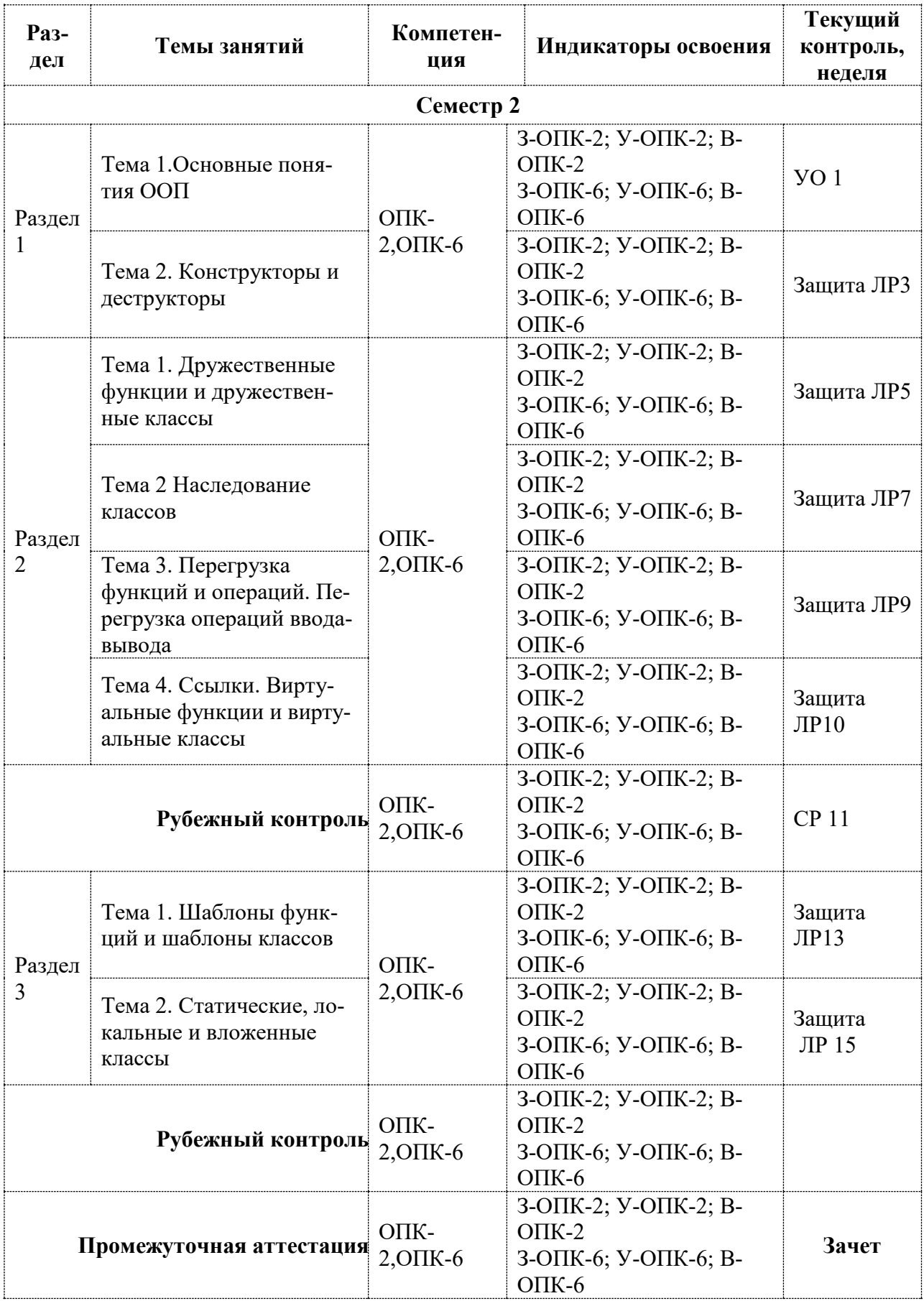

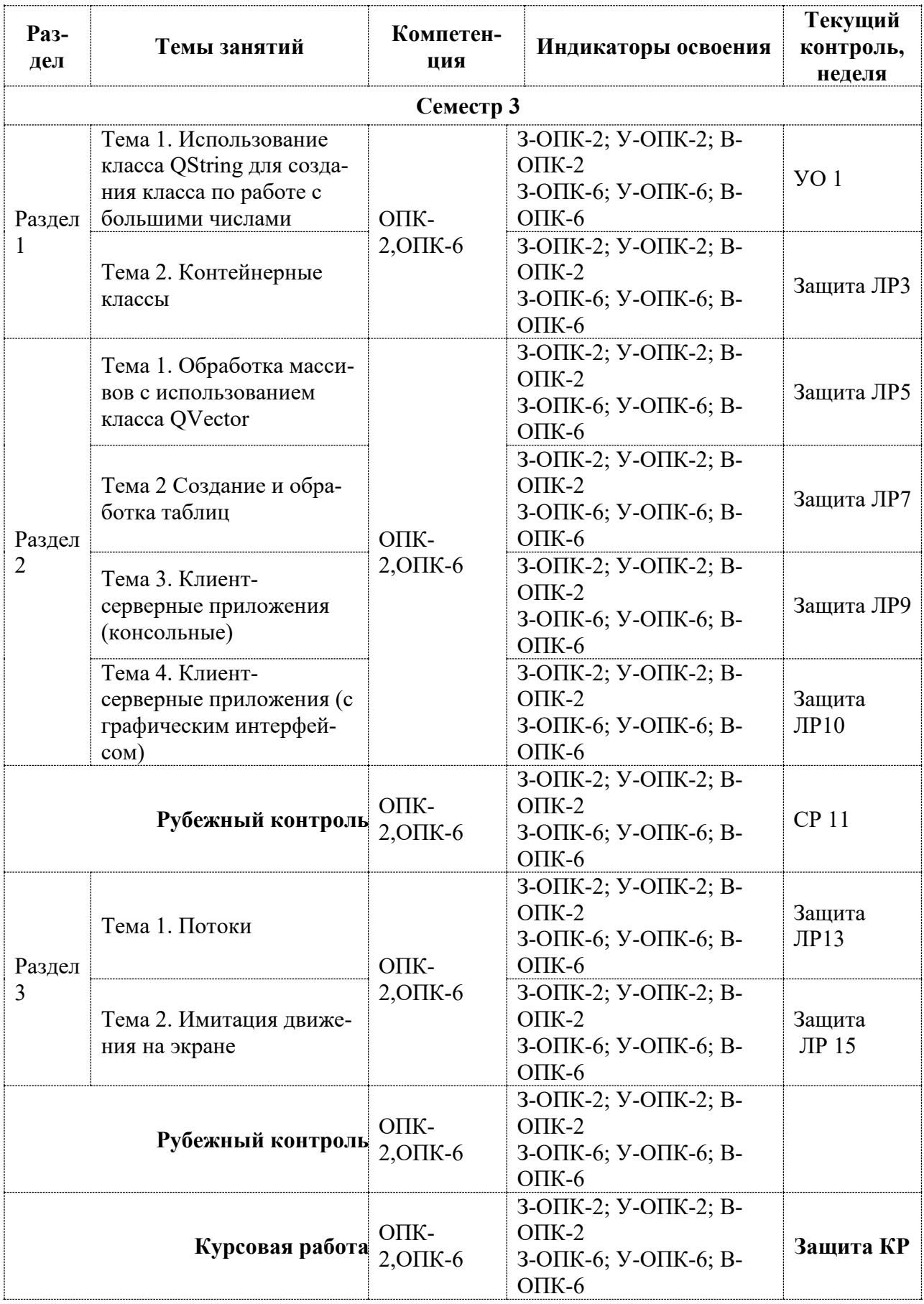

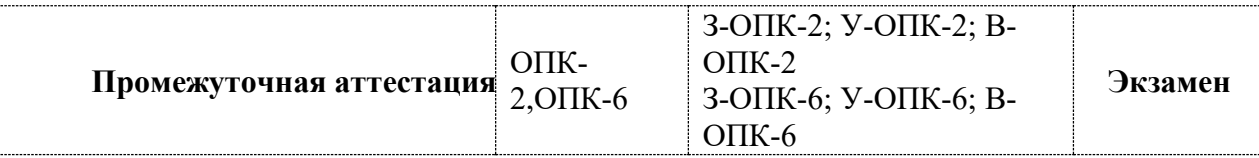

# 5.2. Типовые контрольные задания или иные материалы, необходимые для оценки знаний, умений, навыков и (или) опыта деятельности, характеризующие этапы формирования компетенций в процессе освоения образовательной программы

5.2.1. Оценочные средства для текущего контроля

### 5.2.1.1. Примерные вопросы для устного опроса (УО)

### 2 семестр

- 1. Парадигмы ООП
- 2. Понятие и назначение класса
- 3. Конструкторы, деструкторы
- 4. Наследование
- 5. Полиморфизм
- 6. Перегрузка операций и функций
- 7. Режимы доступа и наследования
- 8. Виртуальные функции
- 9. Шаблоны функций и классов
- 10. Статические, локальные, вложенные классы

### 3 семестр

- 1. Класс для работы с большими числами
- 2. Контейнерные классы
- 3. Обработка массивов
- 4. Работа с таблицами
- 5. Консольные приложения
- 6. Приложения с графическим интерфейсом
- 7. Применение и работа с потоками
- 8. Графика и имитация движения объектов

# 1.2.1.2. Примерные темы и вопросы для самостоятельной работы (СР)

- $1<sup>1</sup>$ Использование языка программирования C++ для решения прикладных задач из различных предметных областей (математика, физика, экономика и др.)
- $2.$ Использование библиотек при программировании на С, С++ для решения задач со сложными типами данных (очереди, стеки, множества, списки и др.)

3. Особенности программирования консольных приложений. Программные средства создания графических интерфейсов.

#### **5.2.2. Оценочные средства для рубежного контроля**

#### **5.2.2.1. Примерные задания для решения задач по заданной теме**

- 1. Разработать класс **String** для работы со *строками*. Класс должен содержать *конструктор по умолчанию, основной конструктор и конструктор копирования*. Перегрузить в этом классе операторные функции, которые обеспечивают *ввод/вывод* элементов класса, а также операторную *функцию присваивания*. Кроме этого перегрузить операторную функцию **-** (*унарный минус*), которая *упорядочивает строку по убыванию*.
- 2. Создать класс **Circle** для работы с *плоскими окружностями*. В качестве члена данного задается длина радиуса окружности. Класс должен содержать *основной конструктор и конструктор копирования*. Перегрузить в этом классе операторные функции, которые обеспечивают *ввод/вывод* элементов класса, а также операторную *функцию присваивания*. Дополнительно перегрузить для элементов этого класса операторные функции для двух операций **~** (*побитовое отрицание*) и **!** (*логическое отрицание*), возвращающие *длину окружности* и *площадь круга*, соответственно.
- 3. Разработать класс **Rectangle** для работы с *плоскими прямоугольниками*, стороны которого параллельны осям координат. В качестве членов-данных задать координаты двух точек прямоугольника (левую верхнюю точку и нижнюю правую). Класс должен содержать *основной конструктор и конструктор копирования*. Перегрузить в этом классе операторные функции, которые обеспечивают *ввод/вывод* элементов класса. Дополнительно перегрузить операторную функцию для операции! (*логическое отрицание*), которая возвращает *площадь вписанного в исходный прямоугольник серединного четырехугольника* (четырехугольника, получаемого в результате последовательного соединения середин сторон исходного прямоугольника).
- 4. Разработать класс **ThreeAngle** для работы с *плоскими треугольниками*. В качестве членов-данных задаются координаты трех вершин треугольника. Класс должен содержать *основной конструктор и конструктор копирования*. Перегрузить в этом классе операторные функции, которые обеспечивают *ввод/вывод* элементов класса. Дополнительно перегрузить *логическую* операторную функцию для операции **|** (*побитовая дизъюнкция*), которая определяет *принадлежность точки с заданными координатами треугольнику*.
- 5. Разработать класс **ThreeAngle** для работы с *плоскими треугольниками*. В качестве членов-данных задаются длины трех сторон треугольника. Класс должен содержать *основной конструктор и конструктор копирования*. Перегрузить в этом классе операторные функции, которые обеспечивают *ввод/вывод* элементов класса, а также операторную *функцию присваивания*. Дополнительно перегрузить операторную функцию для операции! (*логическое отрицание*), которая возвращает *длины всех высот треугольника*.
- 6. Разработать класс **ThreeAngle** для работы с *плоскими треугольниками*. В качестве членов-данных задаются длины трех сторон треугольника. Класс должен содержать *основной конструктор и конструктор копирования*. Перегрузить в этом классе операторные функции, которые обеспечивают *ввод/вывод* элементов класса, а также операторную *функцию присваивания*. Дополнительно перегрузить операторную функцию для операции **!** (*логическое отрицание*), которая возвращает *длины всех биссектрис треугольника*.
- 7. Разработать класс **ThreeAngle** для работы с *плоскими треугольниками*. В качестве членов-данных задаются длины трех сторон треугольника. Класс должен содержать *основной конструктор и конструктор копирования*. Перегрузить в этом классе операторные функции, которые обеспечивают *ввод/вывод* элементов класса, а также операторную *функцию присваивания*. Дополнительно перегрузить операторную функцию для операции **!** (*логическое отрицание*), которая возвращает *длины всех медиан треугольника*.
- 8. Разработать класс **Line** для работы с объектами типа *отрезок*. Члены-данные этого класса определяют координаты концов отрезка на плоскости. Класс должен содержать *основной конструктор и конструктор копирования*. Перегрузить в этом классе операторные функции, которые обеспечивают *ввод/вывод* элементов класса. Дополнительно перегрузить операторную функцию для операции **!**, *определяющую длину отрезка*.
- 9. Разработать класс **Line** для работы с объектами типа *отрезок*. Члены-данные этого класса определяют координаты концов отрезка на плоскости. Класс должен содержать *основной конструктор и конструктор копирования*. Перегрузить в этом классе операторные функции, которые обеспечивают *ввод/вывод* элементов класса. Дополнительно перегрузить *логическую* операторную функцию для операции **|** (*побитовая дизъюнкция*), *определяющую параллельность двух отрезков*.
- 10. Разработать класс **Line** для работы с объектами типа *отрезок*. Члены-данные этого класса определяют координаты концов отрезка на плоскости. Класс должен содержать

*основной конструктор и конструктор копирования*. Перегрузить в этом классе операторные функции, которые обеспечивают *ввод/вывод* элементов класса. Дополнительно перегрузить *логическую* операторную функцию для операции **|** (*побитовая дизъюнкция*), *определяющую перпендикулярность двух отрезков*.

- 11. Написать программу с окном типа QMainWindow, которое считывает текст из файла и выводит его на экран, выравнивая длину каждой строки до заданной. Имя файла должно считываться с помощью специального диалогового окна для открытия файлов. Длину строки считывать с помощью вспомогательного диалогового окна, которое выводится на экран при нажатии на кнопку на панели инструментов.
- 12. Написать программу с окном типа QMainWindow, которое считывает текст из файла, выводит его на экран и подсчитывает, сколько раз заданный символ содержится в тексте. Имя файла должно считываться с помощью специального диалогового окна для открытия файлов. Символ считывать с помощью вспомогательного диалогового окна, которое выводится на экран при нажатии на кнопку на панели инструментов.
- 13. Написать программу с окном типа QMainWindow, которое считывает текст из файла, выводит его на экран и подсчитывает, сколько раз заданное слово содержится в тексте. Имя файла должно считываться с помощью специального диалогового окна для открытия файлов. Слово считывать с помощью вспомогательного диалогового окна, которое выводится на экран при нажатии на кнопку на панели инструментов.
- 14. Написать программу с окном типа QMainWindow, которое считывает текст из файла и выводит его на экран, затем выводит на экран первые n символов этого файла. Имя файла должно считываться с помощью специального диалогового окна для открытия файлов. Количество символов считывать с помощью вспомогательного диалогового окна, которое выводится на экран при нажатии на кнопку на панели инструментов.
- 15. Написать программу с окном типа QMainWindow, которое считывает текст из файла и выводит его на экран, затем выводит на экран первые n слов этого файла. Имя файла должно считываться с помощью специального диалогового окна для открытия файлов. Количество слов считывать с помощью вспомогательного диалогового окна, которое выводится на экран при нажатии на кнопку на панели инструментов.
- 16. Написать программу с окном типа QMainWindow, которое считывает текст из файла и выводит его на экран, затем выводит на экран первые **n** строк этого файла.файла должно считываться с помощью специального диалогового окна для открытия файлов. Количество строк считывать с помощью вспомогательного диалогового окна, которое выводится на экран при нажатии на кнопку на панели инструментов.
- 17. Написать программу с окном типа QMainWindow, которое считывает текст из файла и выводит его на экран, затем выводит на экран первые n символов каждой строки. Имя файла должно считываться с помощью специального диалогового окна для открытия файлов. Количество символов считывать с помощью вспомогательного диалогового окна, которое выводится на экран при нажатии на кнопку на панели инструментов.
- 18. Написать программу с окном типа QMainWindow, которое считывает текст из файла и выводит его на экран, затем выводит на экран те строки, которые начинаются с заданной последовательности символов. Имя файла должно считываться с помощью специального диалогового окна для открытия файлов. Символы считывать с помощью вспомогательного диалогового окна, которое выводится на экран при нажатии на кнопку на панели инструментов.
- 19. Написать программу с окном типа QMainWindow, которое считывает текст из файла и выводит его на экран, затем выводит на экран первые n слов каждой строки. Если в строке меньше слов, то выводится вся строка. Имя файла должно считываться с помощью специального диалогового окна для открытия файлов. Количество слов считывать с помощью вспомогательного диалогового окна, которое выводится на экран при нажатии на кнопку на панели инструментов.
- 20. Написать программу с окном типа QMainWindow, которое считывает текст из файла и выводит его на экран, затем выводит на экран те строки, которые заканчиваются заданной последовательностью символов. Имя файла должно считываться с помощью специального диалогового окна для открытия файлов. Символы считывать с помощью вспомогательного диалогового окна, которое выводится на экран при нажатии на кнопку на панели инструментов.

#### **5.2.3. Оценочные средства для промежуточной аттестации**

#### **5.2.3.2. Примерные вопросы к зачету и экзамену**

#### **Примерные вопросы к зачету по курсу "Программирование" второй семестр**.

- 1. Основные понятия объектно-ориентированного программирования в С++.
- 2. Понятие класса.
- 3. Режимы доступа.
- 4. Перегруженные функции.
- 5. Наследование.
- 6. Конструкторы.
- 7. Деструкторы.
- 8. Конструктор с параметрами.
- 9. Конструктор копирования.
- 10. Дружественные функции.
- 11. Дружественные классы.
- 12. Аргументы функций, задаваемые по умолчанию.
- 13. Структуры и классы.
- 14. Объединения и классы.
- 15. Наследование классов.
- 16. Режимы доступа при наследовании.
- 17. Конструкторы с параметрами при наследовании.
- 18. Множественное наследование.
- 19. Перегрузка функций членов класса.
- 20. Перегрузка операций.
- 21. Ключевое слово **this**.
- 22. Перегрузка операций ввода-вывода. Инсерторы.
- 23. Перегрузка операций ввода-вывода. Экстракторы.
- 24. Дружественные функции-операции.
- 25. Ссылки.
- 26. Использование ссылочных переменных для перегрузки унарных операций.
- 27. Виртуальные функции.
- 28. Использование виртуальных функций.
- 29. Чистые виртуальные функции.
- 30. Абстрактные типы.
- 31. Производные классы и их конструкторы и деструкторы.
- 32. Конструкторы и деструкторы при множественном наследовании.
- 33. Виртуальные базовые классы.
- 34. Операции динамического выделения памяти **new** и **delete**.
- 35. Виртуальные деструкторы.
- 36. Шаблоны функций.
- 37. Шаблоны классов.
- 38. Статические члены класса.
- 39. Локальные классы.
- 40. Вложенные классы.

### **Примерные вопросы к экзамену по курсу "Программирование" третий семестр**.

- 1. Использование класса QString для работы с большими числами.
- 2. Пример класса для работы с большими числами.
- 3. Использование объектов класса QString для представления больших чисел.
- 4. Реализация операторных функций.
- 5. Контейнерные классы.
- 6. Краткое описание контейнерных классов.
- 7. Примеры решения задач с использованием контейнерных классов.
- 8. Обработка массивов с использованием класса QVector.
- 9. Пример использования класса QVector для решения задач по обработке массивов.
- 10. Вывод массивов на экран.
- 11. Организация прокрутки в окне.
- 12. Создание и обработка таблиц.
- 13. Класс QTableWidget.
- 14. Пример решения задачи по обработке таблицы.
- 15. Вкладки.
- 16. Клиент-серверные приложения (консольные).
- 17. Основные сведения об организации передачи информации по сети.
- 18. Класс QSocet.
- 19. Реализация клиент-серверного консольного приложения.
- 20. Клиент-серверные приложения (с графическим интерфейсом).
- 21. Пример организации клиент-серверного приложения с графическим интерфейсом.
- 22. Потоки.
- 23. Процессы и потоки.
- 24. Организация вспомогательных потоков.
- 25. Синхронизация потоков.
- 26. Построение графиков.
- 27. Построение графиков функций.
- 28. Масштабирование.
- 29. Построение графиков по данным, считанным из файла.
- 30. Имитация движения на экране.
- 31. Класс QTimer.
- 32. Смена изображений на экране по сигналам таймера.

#### **5.3. Шкалы оценки образовательных достижений**

Рейтинговая оценка знаний является интегральным показателем качества теоретических и практических знаний и навыков студентов по дисциплине и складывается из оценок, полученных в ходе текущего контроля и промежуточной аттестации.

Результаты текущего контроля и промежуточной аттестации подводятся по шкале балльно-рейтинговой системы.

Шкала каждого контрольного мероприятия лежит в пределах от 0 до установленного максимального балла включительно. Итоговая аттестация по дисциплине оценивается по 100-балльной шкале и представляет собой сумму баллов, заработанных студентом при выполнении заданий в рамках текущего и промежуточного контроля.

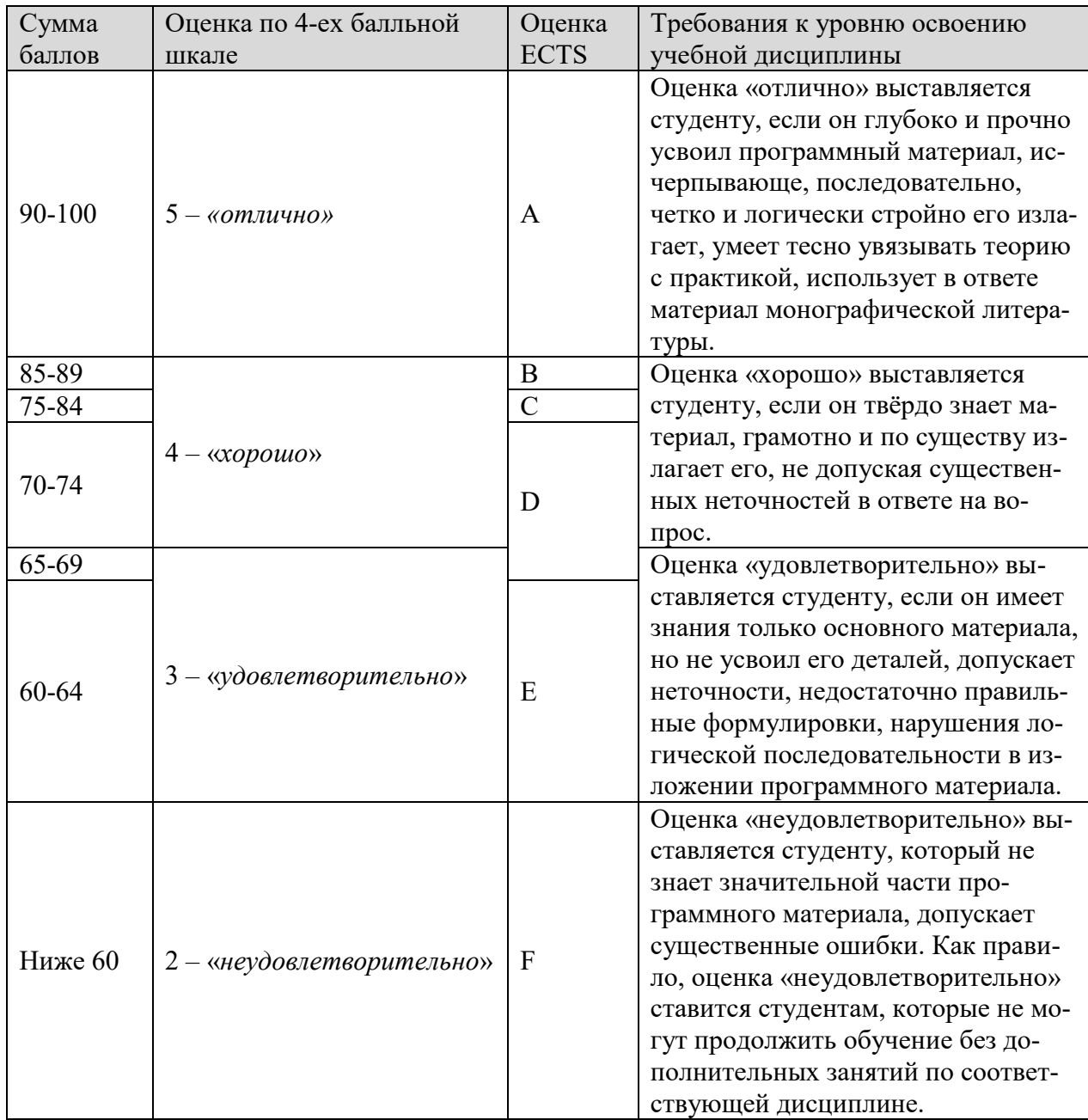

Итоговая оценка выставляется в соответствии со следующей шкалой:

### **6. УЧЕБНО-МЕТОДИЧЕСКОЕ И ИНФОРМАЦИОННОЕ ОБЕСПЕЧЕНИЕ ДИСЦИПЛИНЫ**

#### **ОСНОВНАЯ ЛИТЕРАТУРА:**

1.Литвиненко Н. А. - Технология программирования на С++. Год издания: 2010 Издательство: БХВ-Петербург

2.Романов Е.Л. Си++. От дилетанта до профессионала Год издания: 2014

3. Макс Шлее - Qt4.5 Профессиональное программирование на С++. Год издания:2010

4. Стили и методы программирования: курс лекций: учебное пособие

Автор: Непейвода Н.Н.Издательство: Интернет-Университет Информационных Технологий, 2005 г.

5. Введение в программирование: Учебное пособие Авторы: Баженова И.Ю., Сухомлин В.А. Издательство: Интернет-Университет Информационных Технологий; БИНОМ. Лаборатория знаний, 2007 г.

6. Программирование на языке C++ Автор: Павловская Т.А. Издательство: Интернет-Университет Информационных Технологий, 2010 г.

7. Шлее М. Qt4.5 Профессиональное программирование на С++. СПб.: БХВ-Петербург, 2010.

8. Травова Н.Н. Лабораторный практикум по Qt часть 2(размещен на Server-129 в папке public/Travova/Qt).

9. Бланшет Ж., Саммерфилд M. Qt4. Программирование GUIна С++. 2-е изд. М.: КУ-ДИЦ-Пресс, 2007.

10. Земсков Ю. Qt4 на примерах. СПб.: БХВ-Петербург, 2008.

11. Шилдт Г. Полный справочник по С++. 4-е изд. M.: Вильямс, 2006

12. Стефенс Д. Р. С++. Сборник рецептов. М.: КУДИЦ-Пресс, 2007.

13. Саммерфилд M. Qt4. Профессиональное программирование. Разработка кроссплатформенных приложений на С++. СПб.: Символ-Плюс 2011.

14. Дж.Макконнелл Анализ алгоритмов. Вводный курс. М.: ТЕХНОСФЕРА, 2002.

#### **ДОПОЛНИТЕЛЬНАЯ ЛИТЕРАТУРА:**

1. Н. Вирт. Алгоритмы и структуры данных. СПб.: Невский Диалект, 2001

2. Э. Йодан.Структурное программирование и конструирование программ.М.:,Мир,1979

3. Т.Кормен, Ч.Лейзерсон,Р.Ривест. Алгоритмы: Построение и анализ. – СПб, 2003

4. Д.Э.Кнут. Искусство программирования: Т.1. Основные алгоритмы. – М.:Вильямс, 2000

5.Д.Э.Кнут.Искусство программирования:Т.2.Получисленные алгоритмы.М:Вильямс,2000

6. Д.Э. Кнут.Искусство программирования: Т. 3.Сортировка и поиск.– М.:Вильямс, 2000

7. Г.С.Уоррен. Алгоритмические трюки для программистов. – СПб, 2003

8. И.В.Виленкин. Высшая математика для студентов экономических, технических, естественно-научных специальностей вузов. Учеб. пособие. Ростов н/Д: Финикс, 2002 г.

9. Дж. Коплиен. Программирование на С++. Классика CS. – СПб.:- Питер, 2005

10. Р. Вайнер, Лю Пинсон. С++ изнутри. Пер. с англ. – Киев: «ДиаСофт», 1993

11. М.Эллис, Б.Строуструп. Справочное руководство по языку программирования С++ с комментариями. Пер. с англ. Мю: Мир, 1992

12. А. Мешков, Ю. Тихомиров. Visual  $C++$  и MFC. Программирование для Windows NT и Window 95. Т.1.- СПб.:BHV – Санкт-Петербург, 1997

13. К. Паппас, У. Мюррей. Visual C++. Руководство для профессионалов: пер. с англ. – СПб.: BHV – Санкт-Петербург, 1996

Учебно-методический материал в библиотеке института, ресурсы Интернета, ресурсы электронной библиотеки.

**Электронный ресурс: intuit.ru (Интернет университет информационных технологий)**

#### **6. МАТЕРИАЛЬНО-ТЕХНИЧЕСКОЕ ОБЕСПЕЧЕНИЕ ДИСЦИПЛИНЫ**

Класс ПЭВМ не ниже Intel Pentium 4, 512M RAM, 40G HDD c установленным программным обеспечением: MS WindowsXP, MS Office Pro, Microsoft Visual Studio 613 и др.из расчета одна ПЭВМ на одного человека. Класс ПЭВМ не ниже IntelPentium 4, 512MRAM, 40GHDD c установленным программным обеспечением: OCLinuxс графической оболочкой GNOM, QtCreator.

#### **8. ОБРАЗОВАТЕЛЬНЫЕ ТЕХНОЛОГИИ**

В соответствии с требованиями ОС ВО по направлению подготовки 09.03.02 «Информационные системы и технологии» реализация компетентностного подхода предусматривает широкое использование в учебном процессе активных и интерактивных форм проведения занятий в сочетании с внеаудиторной работой с целью формирования и развития профессиональных навыков студентов. В рамках учебного курса студенты работают с лекциями, рекомендованной литературой, выполняют лабораторные работы, готовятся к зачету. В процессе подготовки студенты используют программные продукты, инструментальные среды, информационно-справочные системы, информационные источники, размещенные в сети Интернет (официальные сайты, веб-порталы, тематические форумы и телекоммуникации), электронные учебники и учебно-методические пособия.

# **9. МЕТОДИЧЕСКИЕ РЕКОМЕНДАЦИИ СТУДЕНТАМ ПО ОРГАНИЗАЦИИ ИЗУЧЕНИЯ ДИСЦИПЛИНЫ**

### **Предлагается**

- − Самостоятельно прорабатывать лекционный материал для более полного усвоения материала;
- − В учебном процессе при выполнении лабораторного практикума эффективно использовать методические пособия и методический материал по темам лабораторных работ;
- Активно использовать Интернет-ресурсы для получения актуального материала по изучаемой дисциплине;
- Активно использовать Интернет-ресурсы для обновления инструментальной базы (систем программирования, инструментальных сред и т.д.) при выполнении лабораторных работ.

Программа составлена в соответствии с требованиями ОС ВО НИЯУ МИФИ к обязательному минимуму содержания основной образовательной программы по направлению подготовки 09.03.02 Информационные системы и технологии.

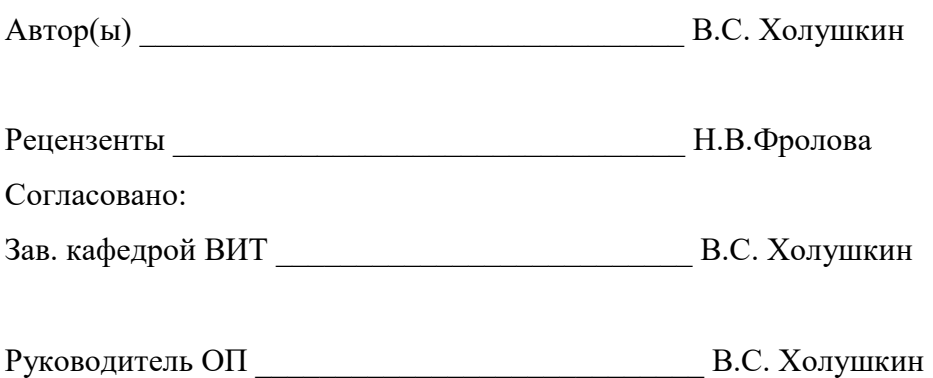